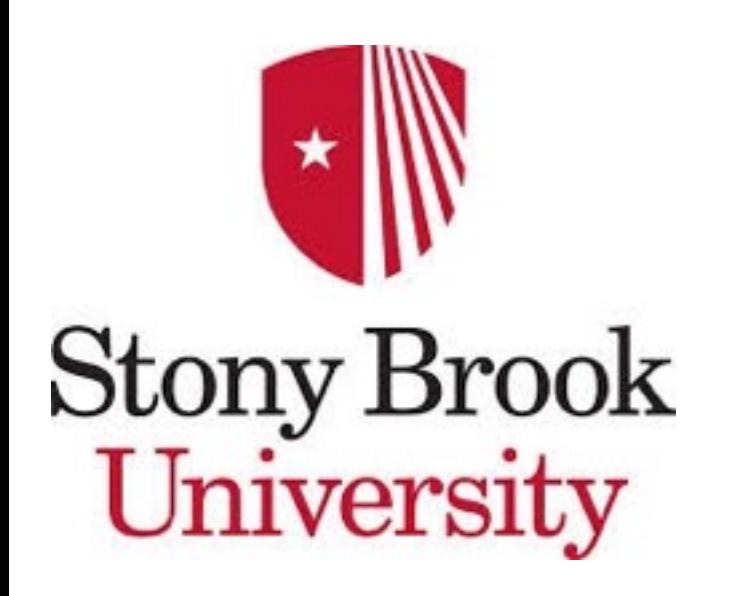

# Generating ATM nu Events in dunetpc

Gabriel Santucci 2016/Feb/01 [gabriel.santucci@stonybrook.edu](mailto:gabriel.santucci@stonybrook.edu)

# Generating the Events

- Tingjun and I created fcl files to generate events in LarSoft (it calls GENIE as the generator)
- Main file in: /dunetpc/srcs/dunetpc/fcl/dunefd/gen/atm
- After generation, one can run the usual reconstruction chain:
	- $g4$
	- detsim
	- reco
	- anatree

# Generating the Events

• There are already 100 events in: /dune/app/users/santucci/dunetpc/jobs/output/atmnu/ prodgenie\_atmnudune10kt\_workspace\_gen\_g4\_detsi m\_reco.root

• or nue root for anatree file

# Necessary changes

- To generate new files it is necessary to provide flux files as input
- We got the files from: [http://www-pnp.physics.ox.ac.uk/~barr/fluxfiles/0401/](http://www-pnp.physics.ox.ac.uk/~barr/fluxfiles/0401/index.html) index.html
- One file per flavor (nue, anti-nue, numu, anti-numu)
- These were generated for Soudan (MINOS)

# Necessary changes

- To use new flux files, change: /dunetpc/srcs/dunetpc/dune/EventGenerator/GENIE/ genie\_dune.fcl
- In the product: dune\_fd\_genie\_atm\_flux, one has to change the FluxSearchPaths parameter for the location of the flux files
- And the FluxFiles parameter for the names of all the files used

#### **Energy Distributions**

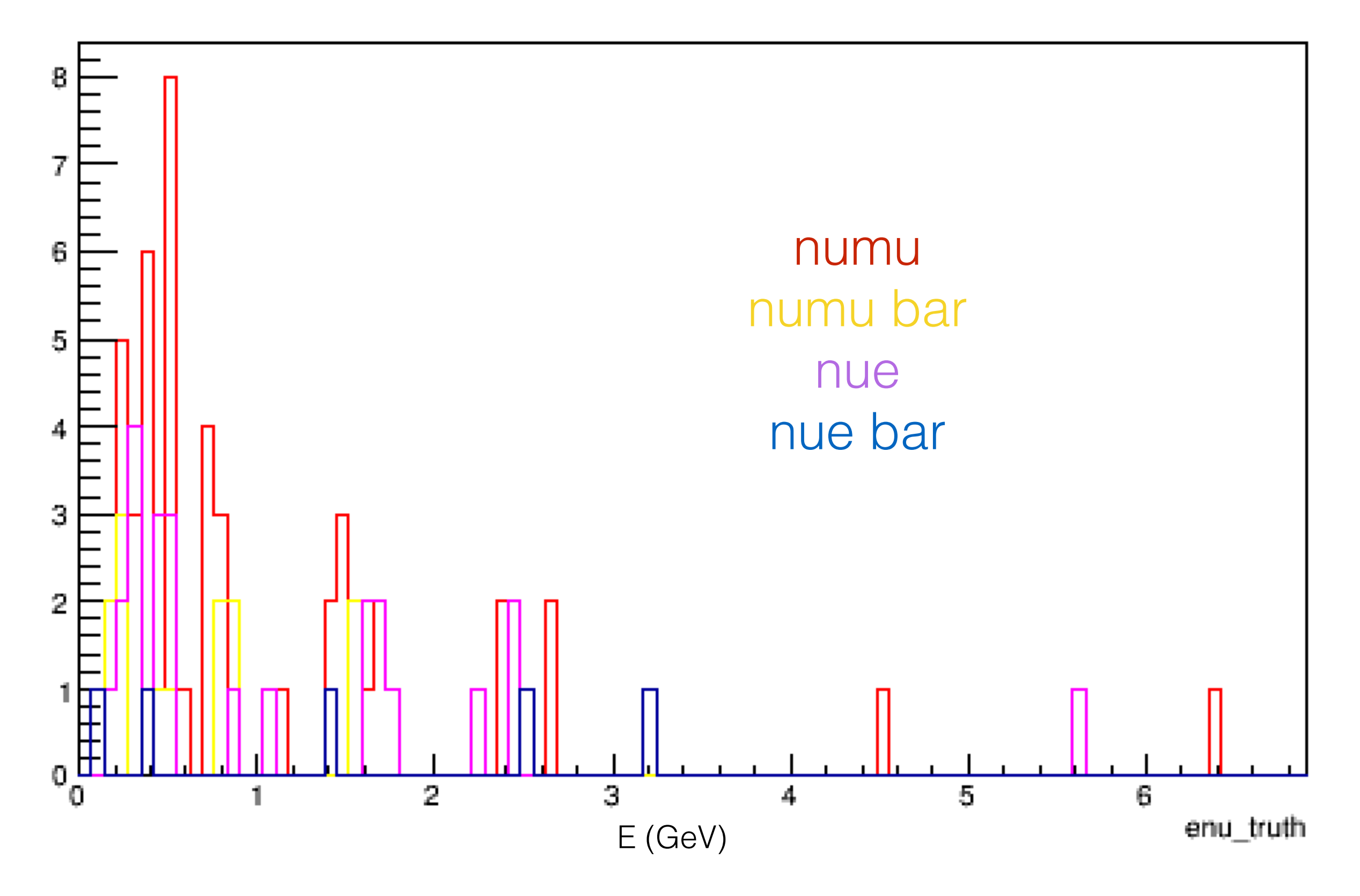

#### Flavor

#### nuPDG\_truth

53 numu

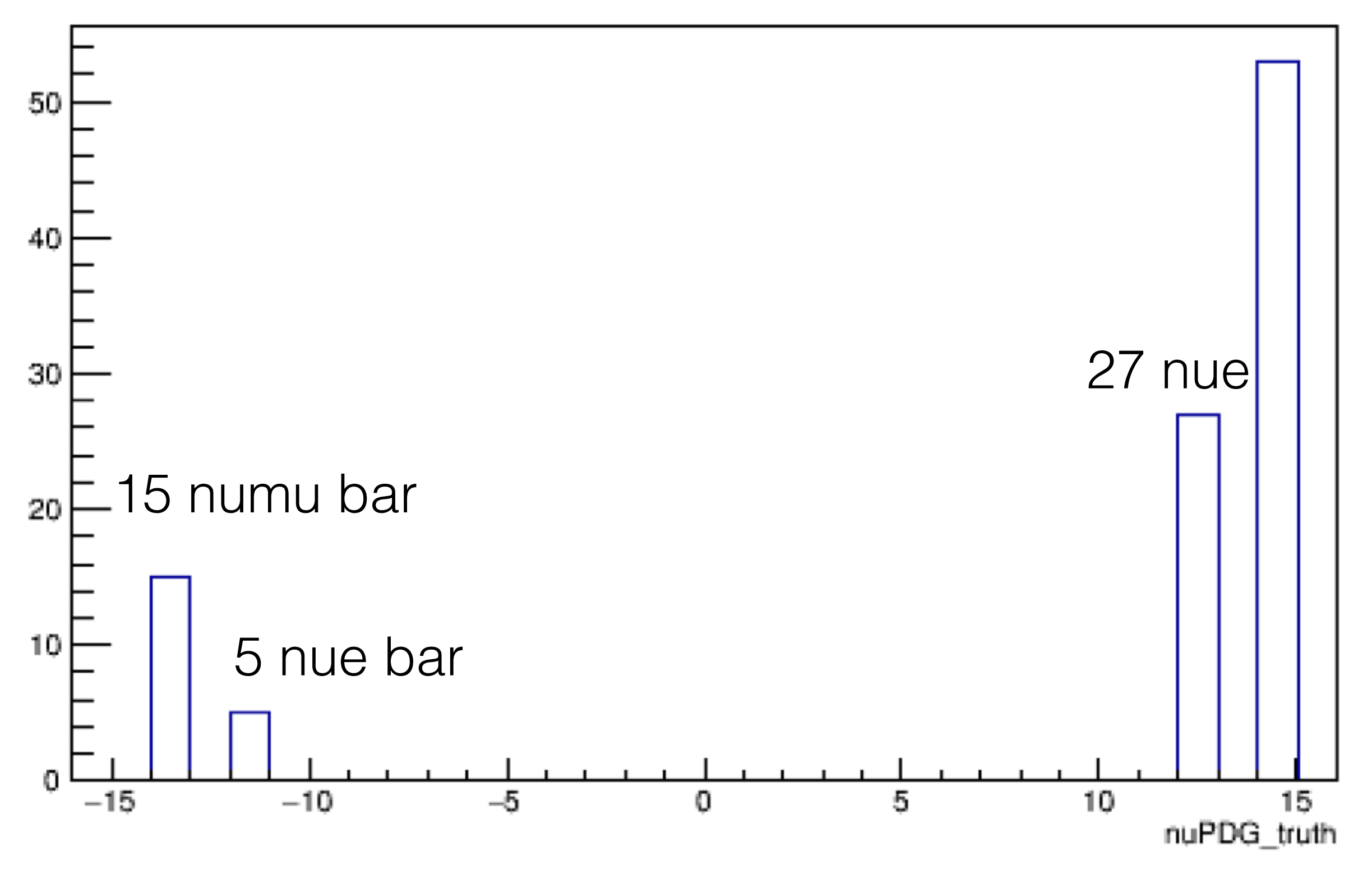

#### **Position Distributions**

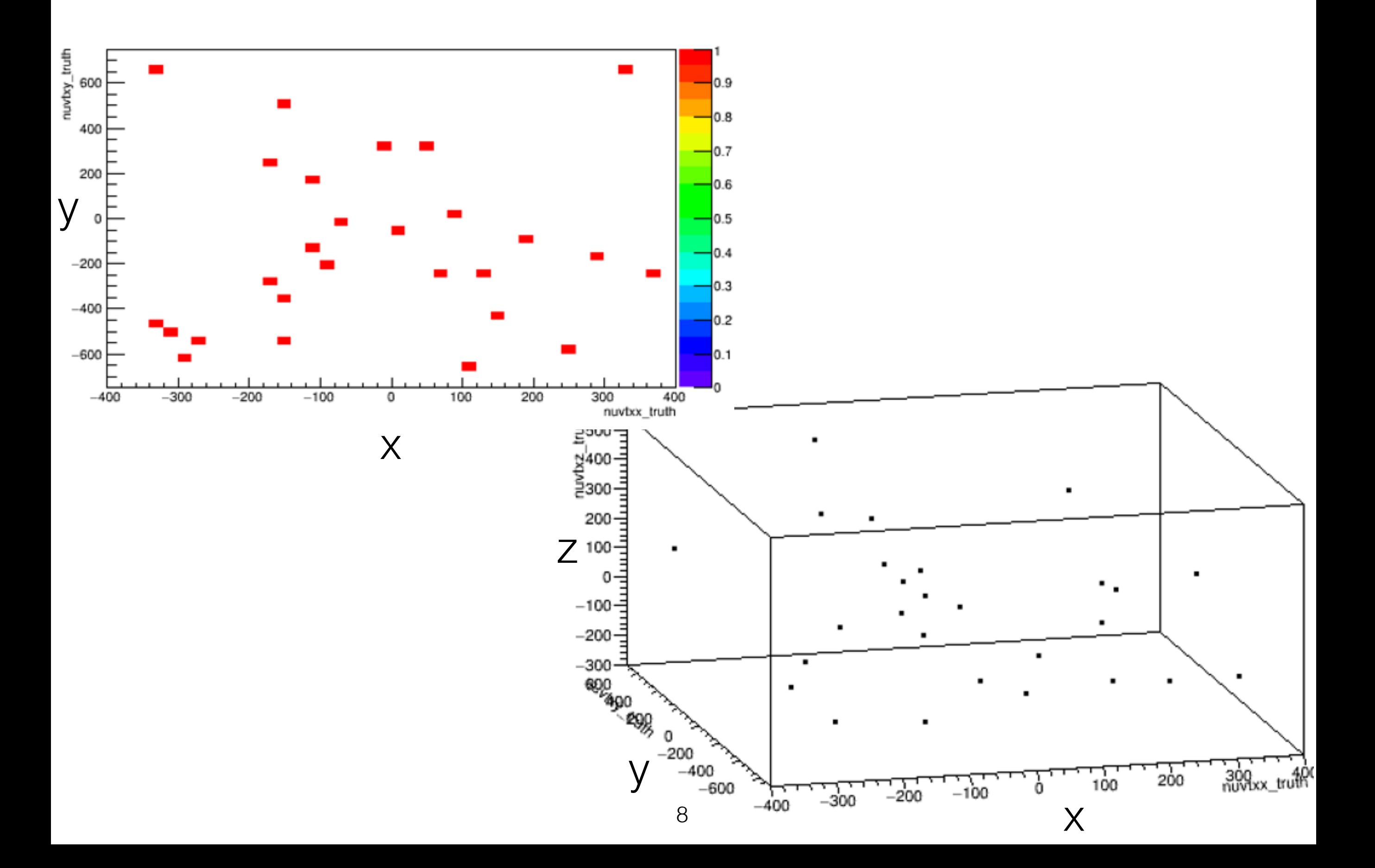